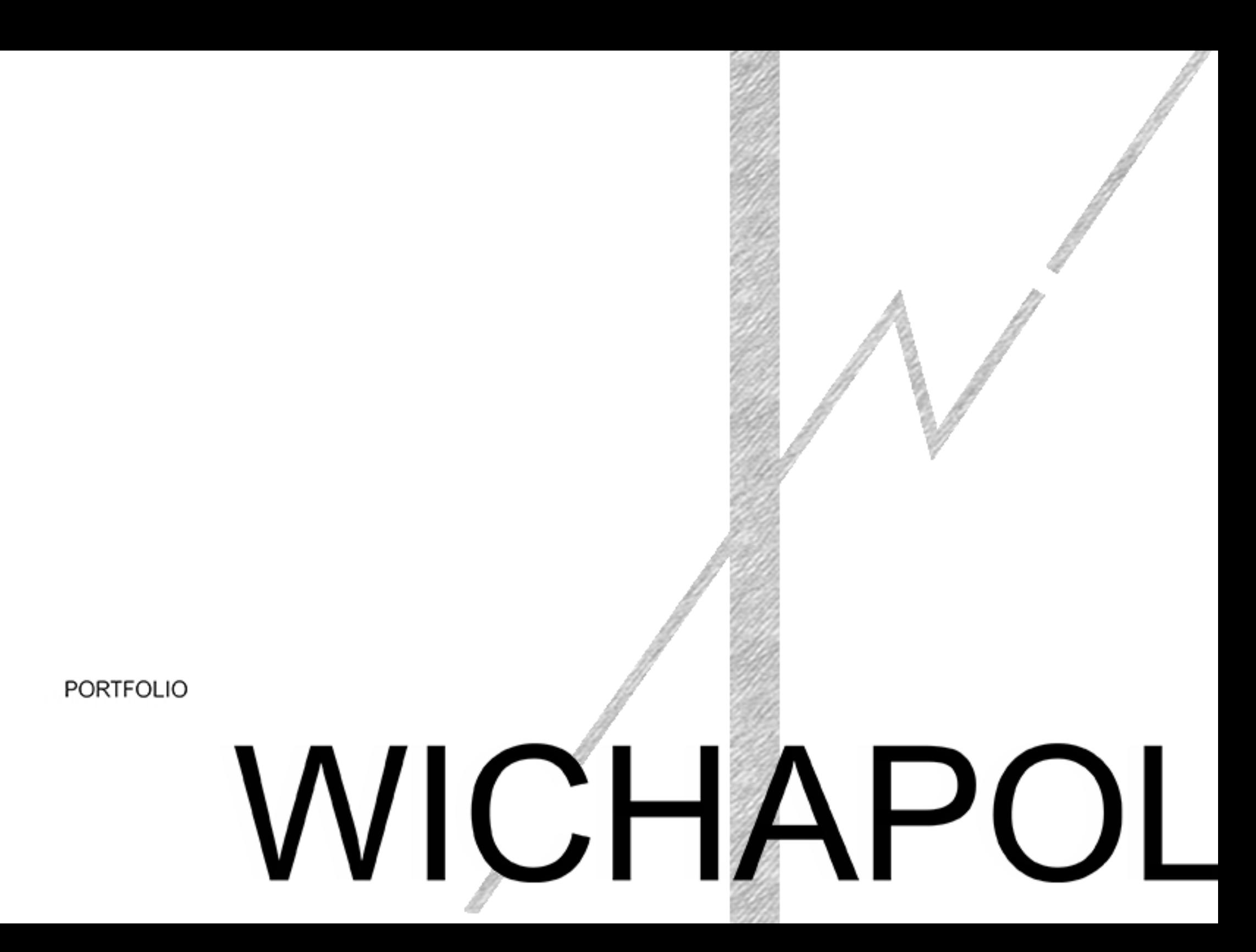

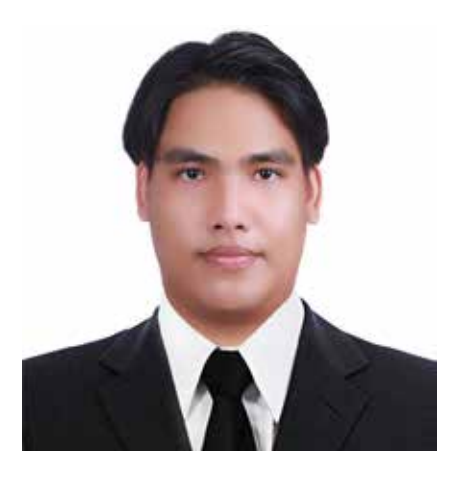

ที่ อยู่ 75/106 ซ.ม.เอราวัณ ต.เขาสามยอด อ.เมือง จ.ลพบุรี 15000 อีเมลล์ : wichapol.44424@gmail.com โทรศัพท์ : 082-497-3892

#### **ประวัติการศึกษา**

**-**ปริญญาตรี [ 2554 - 2559 ] สถาบันเทคโนโลยีพระจอมเกล้าเจ้าคุณทหารลาดกระบัง คณะครุศาสตร์อุตสากรรม สาขาสถาปัตยกรรม (5ปี) จบการศึกษาปี 2559 เกรดเฉลี่ย 3.22

#### **ประวัติการท�ำงาน**

- [ ส.ค. 2559 - ต.ค.2560] 3D model maker a r c h i t i s s - [ พ.ย. 2560 - ปัจจุบัน ] เจ้าหน้าที่เทคนิคด้านสถาปัตยกรรม โรงพยาบาลพระนารายณ์มหาราช

WICHAPOL J. นาย วิชญ์พล ใจเมือง

**ต�ำแหน่ง Computational Design Specialist**

#### **TRAINING**

- โครงการตกแต่งด้วย"รัก"ปิดทับด้วย"ทอง" (ศิลปากร)
- พ.ศ.2561 โครงการหลักเกณฑ์ราคากลางงานก่อสร้างของราชการและการใช้ค่าK (โยธาไทย)
	- การใช้ SketchUp และ Profile builder เขียนแบบก่อสร้าง 3D และประมาณราคา (โยธาไทย)
- พ.ศ.2562 การจัดท�ำTOR ที่ดีและถูกต้องตามพระราชบัญญัติการจัดซื้อจัดจ้างและการ บริหารพัสดุภาครัฐ พ.ศ. ๒๕๖๐" (ศิลปากร)
- พ.ศ.2563 การออกแบบระบบระบายอากาศตามมาตรฐาน ASHRAE 62.1 (สมาคมวิศวกรรม ปรับอากาศแห่งประเทศไทย)
- มาตรฐานระบบปรับอากาศและระบายอากาศในสถานพยาบาลเพื่อรองรับ สถานการณ์การแพร่กระจายเชื้อ COVID 19 (ชมรมนายช่างเทคนิค)

#### **ความสามารถ**

SketchUp, Enscape, AutoCAD, Word, Excel, PowerPoint Indesign, illustrator,Photoshop **มีอดทนสูง ชอบเรียนรู้ ท�ำงานภายใต้แรงกดดันได้**

## **3D** MODEL

#### **NUSASIRI RESORT AND SPA PHYKET**

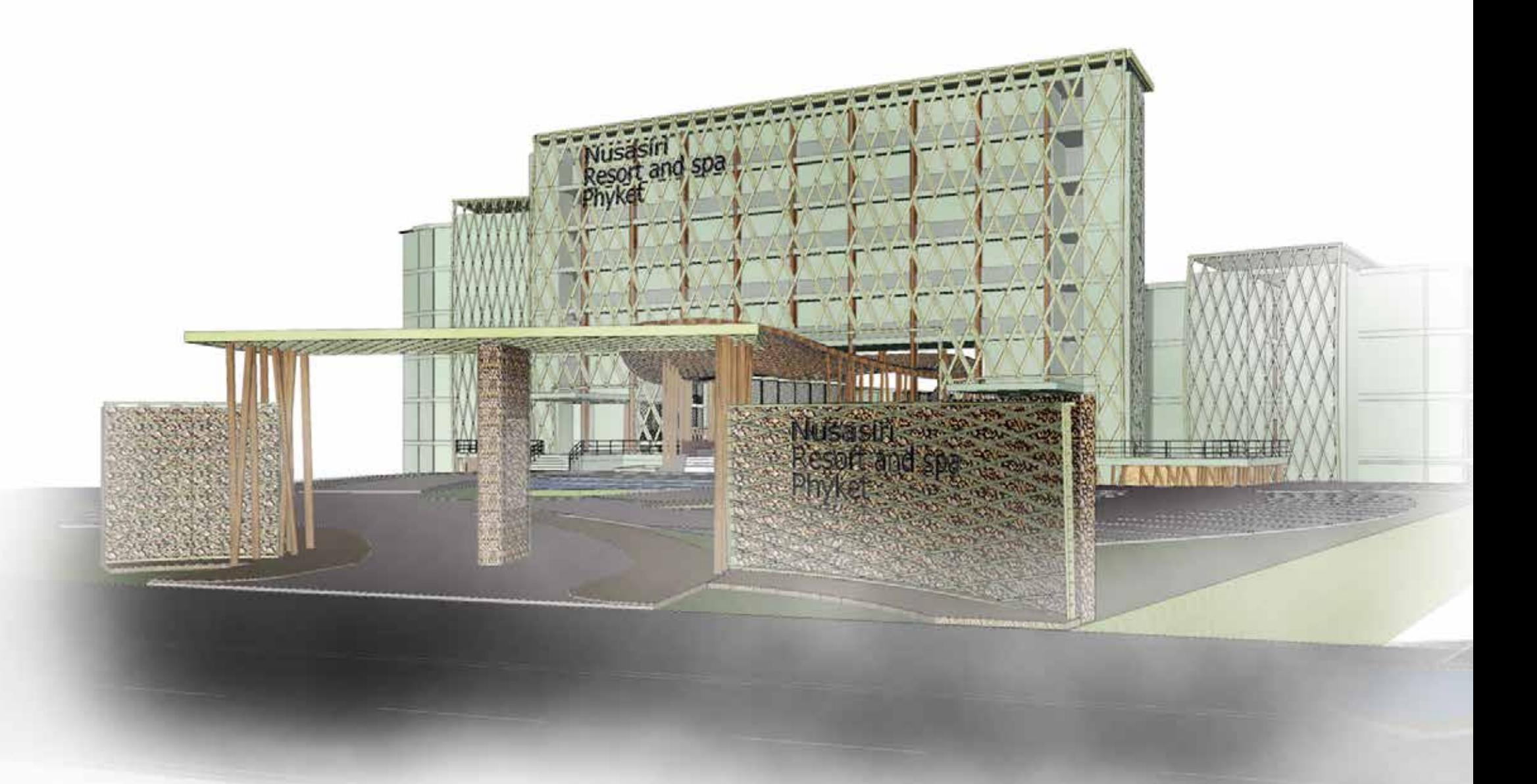

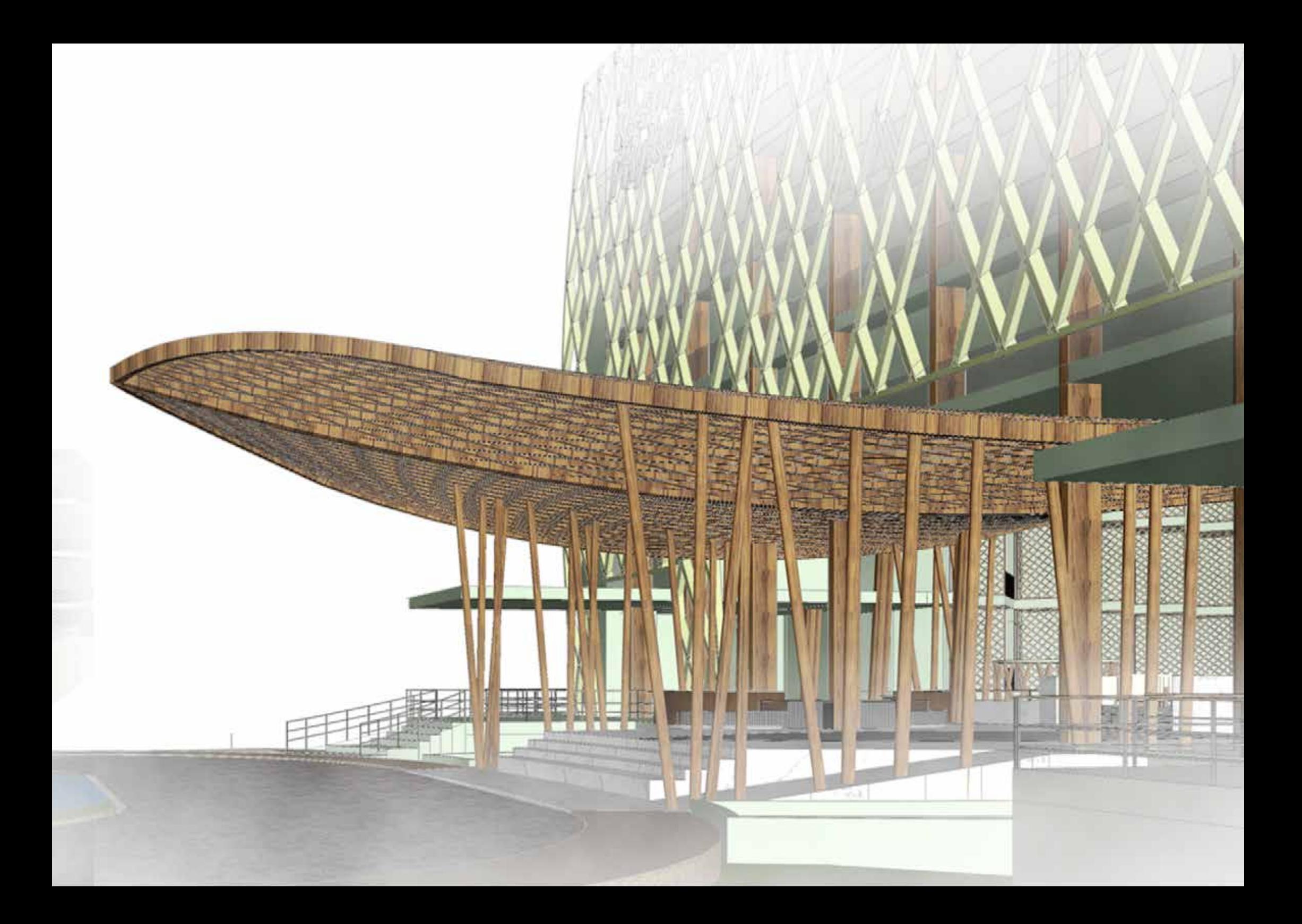

# NAKA MUSEUM

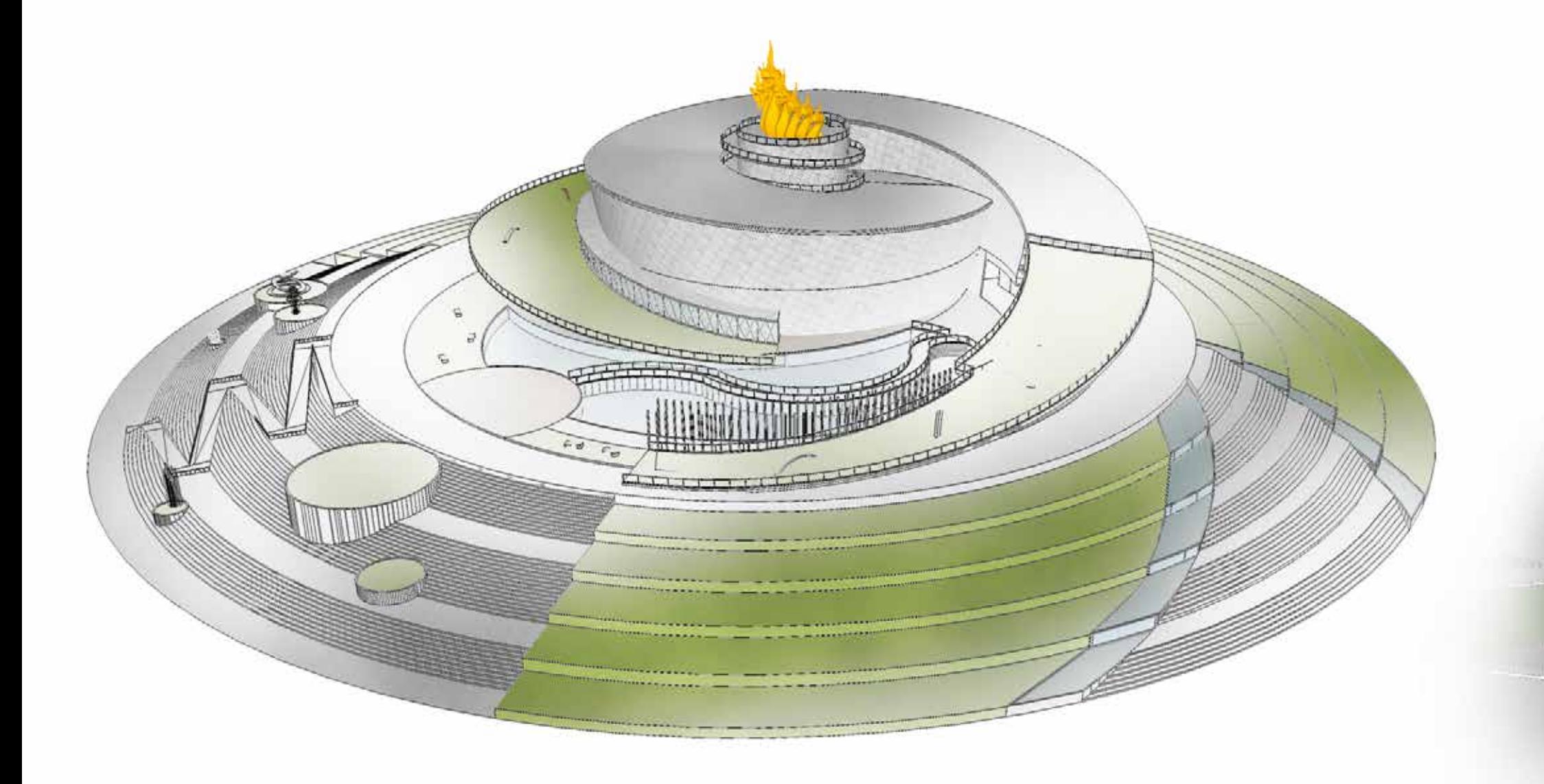

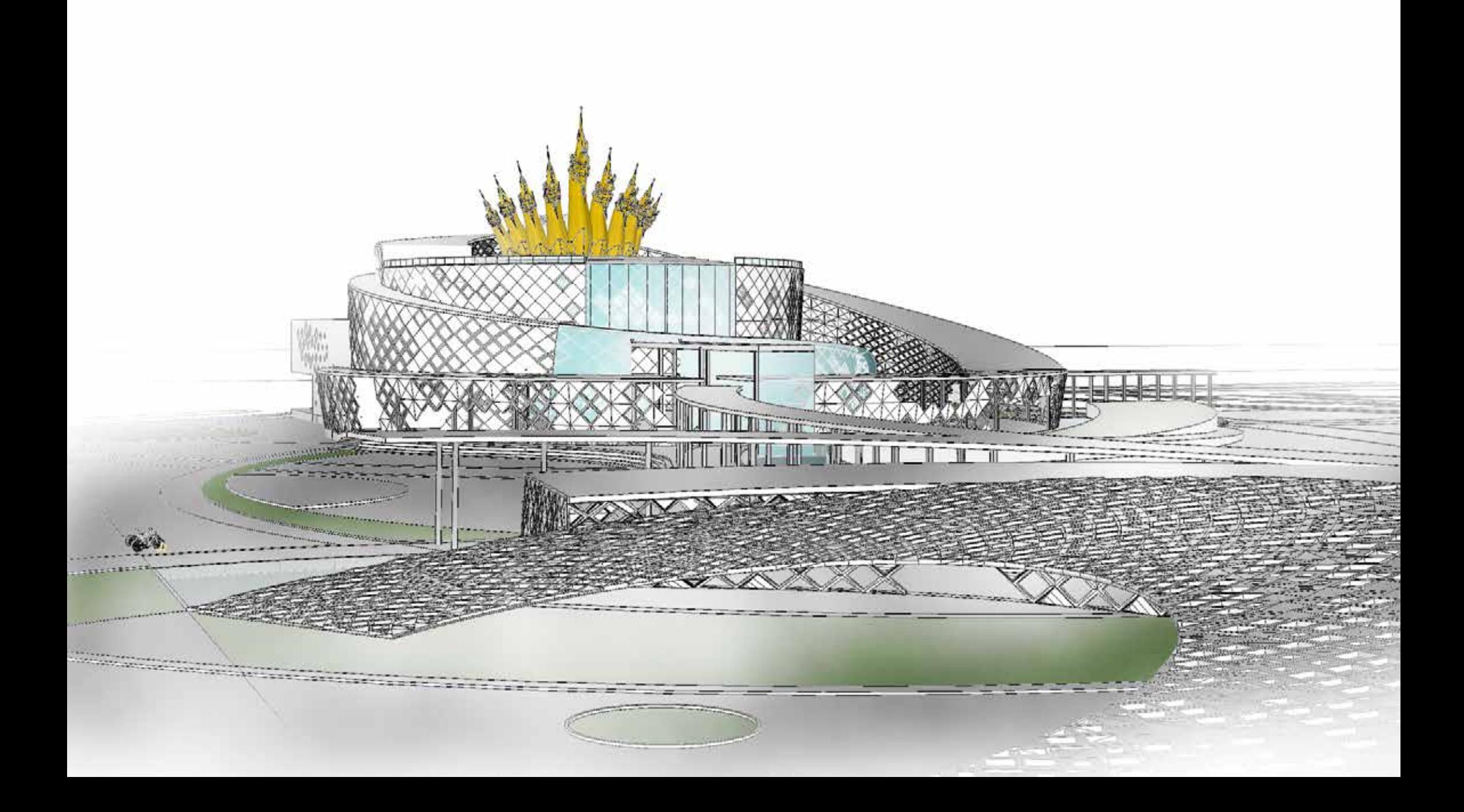

#### m 27 電話 22 TUNNI <u>in anno mon</u>  $\label{eq:3} \begin{array}{ll} \mbox{Kerms} & \mbox{Kerms} \\ \mbox{Kerms} & \mbox{Kerms} \\ \mbox{Kerms} & \mbox{Kerms} \\ \mbox{Kerms} & \mbox{Kerms} \\ \mbox{Kerms} & \mbox{Kerms} \\ \mbox{Kerms} & \mbox{Kerms} \\ \mbox{Kerms} & \mbox{Kerms} \\ \mbox{Kerms} & \mbox{Kerms} \\ \mbox{Kerms} & \mbox{Kerms} \\ \mbox{Kerms} & \mbox{Kerms} \\ \mbox{Kerms} & \mbox{Kerms} \\ \mbox{Kerms}$ <u>ngaanada jira</u> 血质 τ ..........  $-0.001$ **MEELS Stead Colombian Library** Hiti Salakuti akt LOPBURICANCER

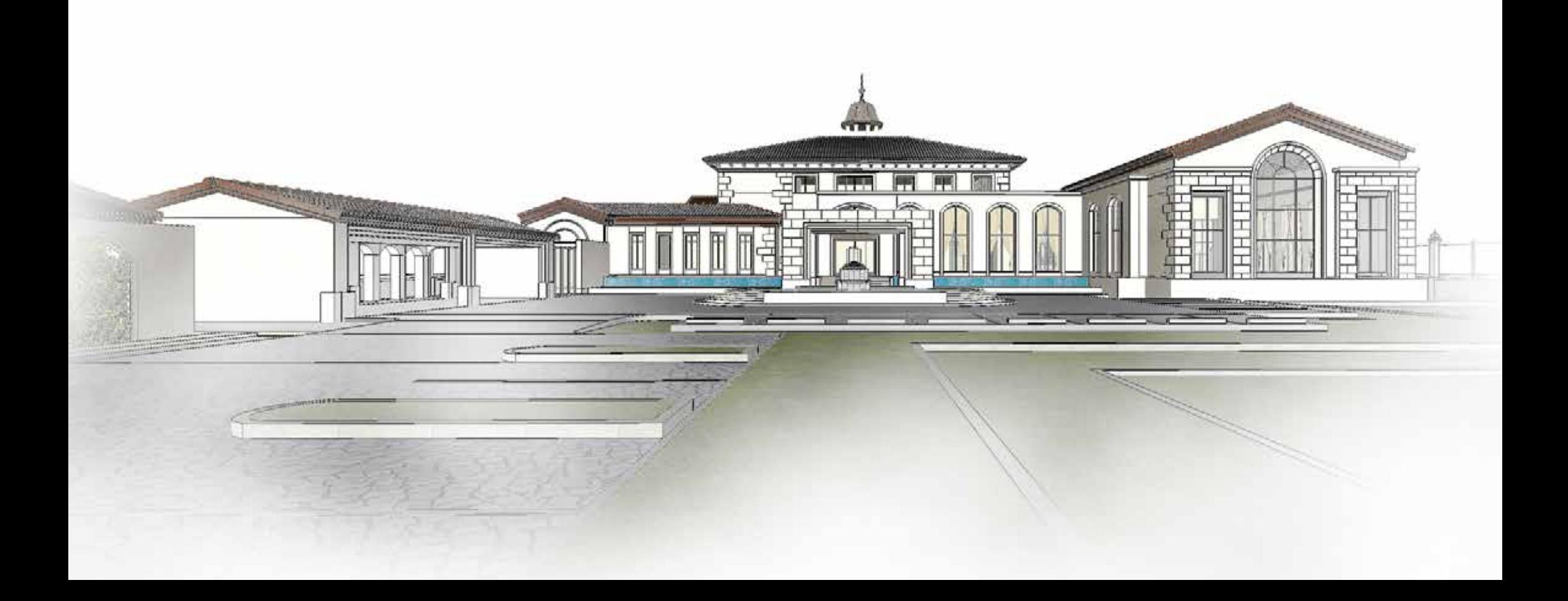

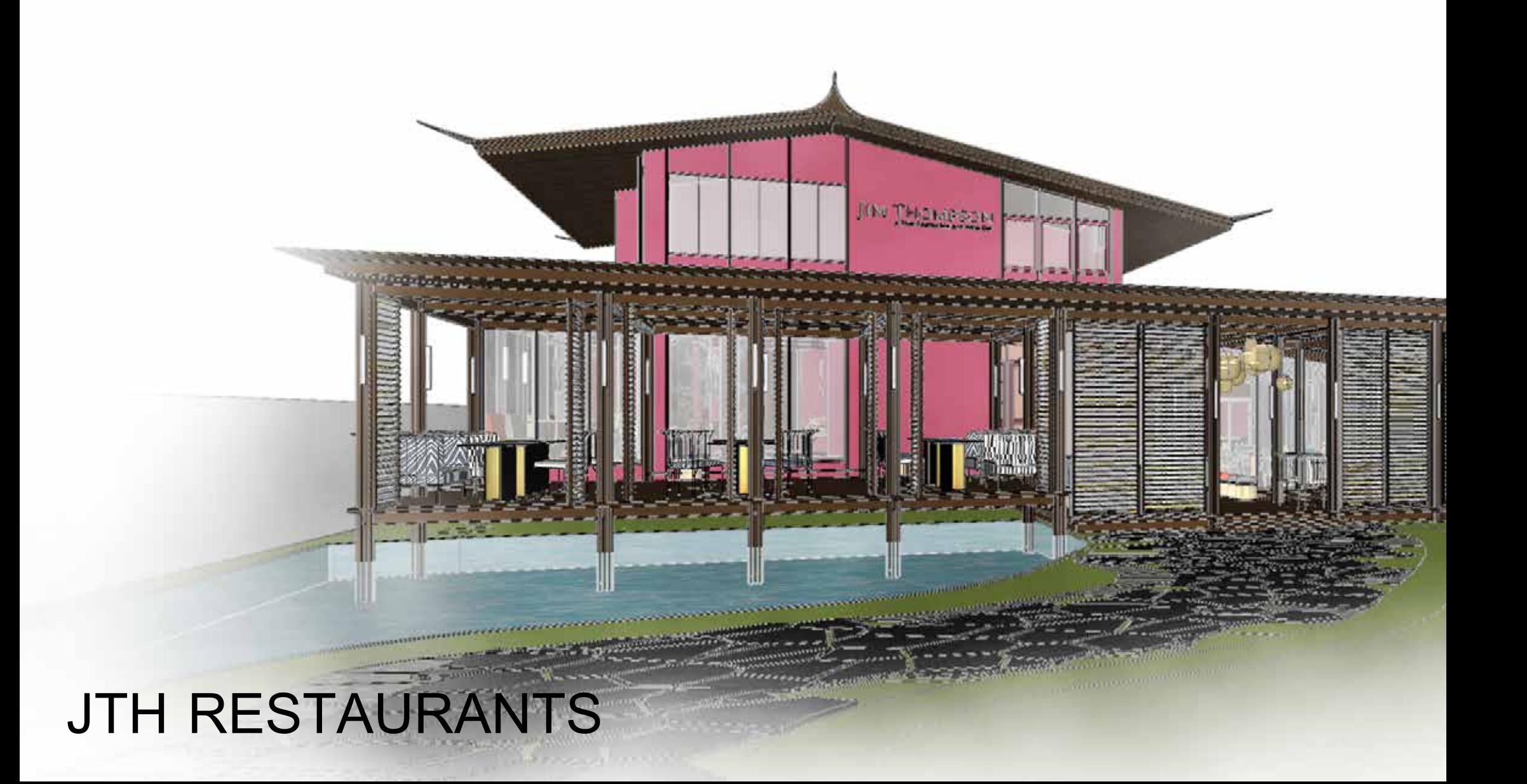

![](_page_10_Picture_0.jpeg)

### JTH RESTAURANTS

![](_page_11_Picture_1.jpeg)

![](_page_12_Picture_0.jpeg)

# DESIGN

![](_page_14_Figure_0.jpeg)

 ห้องตรวจวิสัญญีวิทยาตั้งอยู่ ในพื้นที่จ�ำกัดและเป็นโถงสัญจรจึง ต้องออกแบบให้ประตูสามารถเปิด ้ออกได้ทั้งสองด้านเพื่อใช้สำหรับ ขนส่งสิ่งของ พร้อมกรุกระจกเงา ภายในห้องเพื่อให้ห้องดูกว้างขึ้น ภายในห้องตรวจมีเครื่องปรับ อากาศเดิมที่ใช้ในการท�ำความเย็น ภายในโถง จึงได้ออกแบบให้มี ช่องลมด้านบนเพื่อให้อากาศเย็น ภายในห้องไหลออกไปด้านนอกได้

![](_page_15_Picture_0.jpeg)

### รูปด้านหน้าห้องตรวจวิสัญญีวิทยา

![](_page_16_Picture_0.jpeg)

## รูปภายในห้องตรวจวิสัญญีวิทยา

## แท่นวางพระรูปหล่อสมเด็จพระมหิตลาธิเบศร อดุลยเดชวิกรม พระบรมราชชนก

![](_page_17_Picture_1.jpeg)

## หอผู้ป่วยสงฆ์อาพาธ

![](_page_18_Picture_1.jpeg)

้ ปรับปรุงหอผู้ป่วยสงฆ์อาพาธจากเดิมที่สามารถรับผู้ป่วยได้ 20 เตียง ลดจำนวนเตียงลงไห้เหลือเพียง 12 เตียง เพื่อลดความแออัดของหอผู้ ป่วยและจัดการพื้นที่ให้มีระเบียบมากขึ้น แบ่งพื้นที่ระหว่างพื้นที่รักษา โซนสะอาดและสกปรกแยกออกจากกัน เปลี่ยนหน้าต่างบานเกล็ดด้านท้ายหอผู้ ป่วยเป็นหน้าต่างบานเลื่อนเพื่อให้เห็นบรรยายการด้านหลังหอผู้ป่วย การออกแบบมุ่งเน้นการสร้างสภาพแวดล้อมเพื่อการฟื้นฟู

![](_page_19_Picture_0.jpeg)

#### รูปบรรยากาศภายในห้องพักผู้ป่วยตอนกลางวัน

![](_page_20_Picture_0.jpeg)

### รูปบรรยากาศภายในห้องพักผู้ป่วยตอนกลางคืน

![](_page_21_Picture_0.jpeg)

## รูปบรรยากาศภายในห้องพักผู้ป่วย

![](_page_22_Picture_0.jpeg)

### รูปบรรยากาศภายในห้องพักผู้ป่วย

![](_page_23_Picture_0.jpeg)

#### รูปบรรยากาศภายในห้องพักผู้ป่วย

## ห้องสรุปเวชระเบียนแพทย์

![](_page_24_Figure_1.jpeg)

![](_page_25_Picture_0.jpeg)

![](_page_26_Picture_0.jpeg)

![](_page_27_Picture_0.jpeg)

## ท�ำเนียบผู้อ�ำนวยการ

![](_page_28_Picture_1.jpeg)

## ศูนย์ทันตกรรมปฐมภูมิ

![](_page_29_Picture_1.jpeg)

![](_page_30_Picture_0.jpeg)

![](_page_31_Picture_0.jpeg)

![](_page_32_Picture_0.jpeg)

## คลินิกรักษ์สมอง

![](_page_33_Picture_1.jpeg)

#### **LAY OUT PLAN AREA 1**

ไรระดับพื้นอาจัง/+0.00

![](_page_33_Picture_3.jpeg)

![](_page_33_Picture_4.jpeg)

![](_page_33_Picture_5.jpeg)

คลินิกรักษ์สมอง โรงพยาบาลจุฬาภรณ์ ให้บริการและเผยแพร่ ความเผยแพร่ความรู้ความเข้าใจเกี่ ยวกับ โรคภาวะสมองเสื่ อม รวมถึง โรคอัลไซเมอร์ ซึ่งเป็นโรคที่ลีกเลี่ยงได้ยากในวัยผู้สูงอายุ แต่สามารถ ้เตรียมความพร้อมรับมือกับโรคได้ ได้ทำการปรับปรุงพื้นที่คลินิกเพื่อ ให้บริการ ในส่วนของโถงพักคอยมีแนวคิดในหารน�ำสวนเข้ามาสอด แทรกไว้ในบริเวณพักค่อย เพื่ อให้เกิดการผ่อนคลาย สดชื่ นของผู้มาใช้ บริการ ในส่สนพักคอย

![](_page_33_Picture_7.jpeg)

1. WALLPAPER ลายอิฐโชว์แนวติดเหล็กดัดแขวน ต้นไม้

2.ฉากหลังเป็นประตูบานไม้เก่าขนาบข้างด้วยระแนง ไม้แนวเฉียงประดับด้วยไม้ประดับห้อยบนแผงระแนง 3. กรอบไม้ที่บรรจุไม้ประดับเป็นสวนแนวตั้ ง

#### โต๊ะเดิมด้านบนวางด้วย

![](_page_33_Picture_11.jpeg)

![](_page_33_Picture_12.jpeg)

![](_page_34_Picture_0.jpeg)

![](_page_35_Picture_0.jpeg)

## CONSTRUCTION **DRAWING**

![](_page_37_Figure_0.jpeg)

![](_page_38_Figure_0.jpeg)

![](_page_39_Figure_0.jpeg)

![](_page_40_Figure_0.jpeg)

![](_page_41_Figure_0.jpeg)

![](_page_42_Figure_0.jpeg)

![](_page_43_Figure_0.jpeg)

![](_page_44_Figure_0.jpeg)

## DATABASE

#### **จัดเก็บข้อม ลถังดับเพลิงภายในโรงพยาบาลพระนารายณ์มหาราช ู**

เดิมโรงพยาบาลพระนารายณ์มหาราชมีการจัดเก็บข้อมูลถังดับเพลิงด้วยวิธีการจัดบันทึกรายปีและอาศัยความเข้าใจของผู้ปฏิบัติหน้าที่โดยตรงซึ่งเหลืออยู่เพียงผู้เดียวที่สามารถ บริหารจัดการถังดับเพลิงประกอบกับผู้รับผิดชอบดังกล่าวเหลืออายุงานเพียง 2 ปี หัวหน้ากลุ่มงานโครงสร้างพื้นฐานและวิศวกรรมทางการแพทย์จึงได้มอบหมายให้ผู้จัดทำดำเนินการ ้จัดการเก็บรวบรวมข้อมูลถังดับเพลิงภายในโรงพยาบาลให้สามารถบริหารจัดการได้ง่ายขึ้น ข้าพเจ้าไปดำเนินการจัดเก็บข้อมูลดังกล่าวด้วยการจัดหมวดหมู่ของถังดับเพลิงใหม่ และ ดำเนินการจัดเก็บข้อมูลเพื่อเป็นฐานข้อมูลในการใช้งานโดยใช้เครื่องมือ Power Query ด้วยโปรแกรม Microsoft Excel ให้การจัดเก็บข้อมูลเพื่อให้ง่ายต่อการบริหารจัดการถังดับเพลิง

#### **การระบุต�ำแหน่งถังดับเพลิงโดยใช้รหัสควบคุมถังดับเพลิง**

กำหนดรหัสถังดับเพลิงโดยการอ้างอิงข้อมูลการจำแนกประเภทอาคารตามที่ตามที่กองแบบแผนได้กำหนดไว้ในคู่มือการออกแบบอาคารสถานบริการสุขภาพและสภาพแวดล้อม ้ ฉบับบทั่วไป โดยผู้จัดทำได้กำหนดรหัสถังเพลิงภายในโรงพยาบาลโดยมีรูปแบบ ดังนี้

รหัสเลขที่ถังดับเพลิง

**XX-F00**

 $xx = \hat{r} \hat{\alpha} \hat{\alpha} \hat{\beta}$ าร  $F = \overset{\circ}{\mathfrak{M}}\overset{\circ}{\mathfrak{M}}$ 00 = เลขที่ถังดับเพลิง

รหัสคาคารจำแบกเป็น

- A = อาคารบริกาผู้ป่ วยนอกและอุบัติเหตุ-ฉุกเฉิน
- = อาคารวินิจฉัยและรักษา
- C = อาคารพักผู้ป่วยใน
- D = อาคารบริการสนับสนุน
- E = อาคารพักอาศัยและพื้นที่ส่วนกลาง

#### **การจัดเก็บข้อมูลเพือเป็ นฐานข้อม ่ ูลในการใช้งานโดยใช้เครื่ องมือ Power Query ด้วยโปรแกรม Microsoft Excel**

![](_page_46_Picture_108.jpeg)

#### **การจัดท�ำรายงานการบ�ำรุงรักษาถังดับเพลิงออนไลน์**

![](_page_47_Picture_20.jpeg)

![](_page_47_Picture_2.jpeg)

https://docs.google.com/ forms/d/e/1FAIpQLSdF9m1NOA27xGntREJWlLtsoGrRZtdPRZXBzoeuzOtQ6gBRbA/viewform?usp=sf\_link

![](_page_48_Picture_0.jpeg)